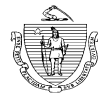

## **Commonwealth of Massachusetts Division of Professional Licensure BOARD OF REGISTRATION OF MASSAGE THERAPY**

## **Instructions on submitting an Solo and Multiple Establishment Application:**

- **1.** Visit [https://elicensing.mass.gov](https://elicensing.mass.gov/) to register for an ePlace portal account. Detailed instructions on how to create a portal account can be foun[d here](http://www.mass.gov/ocabr/docs/dpl/elicensing/creating-a-dpl-portal-account.pdf)  $\mathbb{E}$ .
- **2.** Click on the Manage Licenses, Permits, Certificates.
- **3.** Proceed to click on File an online application (see below). Review and accept all terms to continue.

Home Manage Licenses, Permits & Certificates **File & Track Complaints** File an Online Application | Manage My Licenses, Permits & Certificates

- **4.** Select the appropriate Board of Registration for the license type you are applying for (**Massage Therapy**).
- **5.** Click on the appropriate application type you wish to submit "**Solo Establishment application" or "Multiple Establishment application"** and select continue to start the online application questions.
- **6.** Please ensure to follow instructions on the landing page and attach proper documentation. **Do not submit PNG picture image** from your mobile phone as documentation as this will not be accepted by the board (i.e.: Floor Plan, Liability Insurance, Compliance Plan, Statement by Compliance Officer, etc). Please scan or upload as a **PDF file** in order for the board to process your application within the 4-6 week processing time. **Failure to attach appropriate file specifications noted above, may cause a delay in the application process.**

The following documents will need to be mailed directly to the Board of Registration of Massage Therapy **RE: Initial Application (include your record ID number) 1000 Washington St. Suite 710 Boston, MA 02118:**

 **[Criminal Offender Record](https://www.mass.gov/doc/dpl-cori-all-boards/download) Information (CORI) Form for all signatories of the application (Operator, Owner, and Compliance Officer if applicable).**

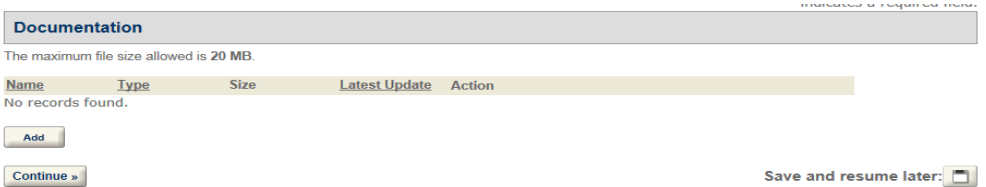

**Applications can take 4-6 weeks to process once all required items have been submitted in good order. For any additional questions regarding your application submission, please email the board at [Massagetherapy@mass.gov](mailto:Massagetherapy@mass.gov) re: Assistance with online establishment application submission.**